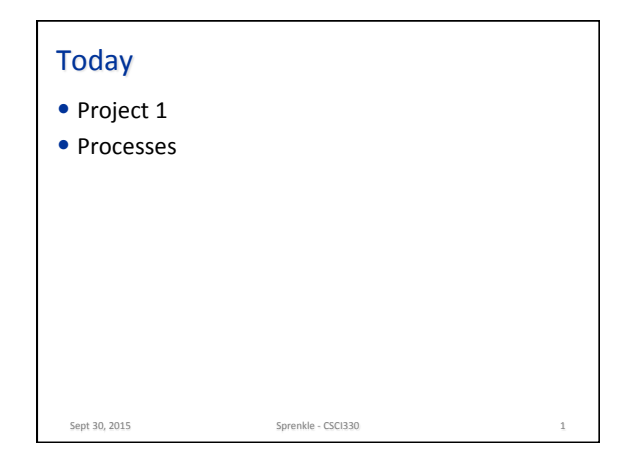

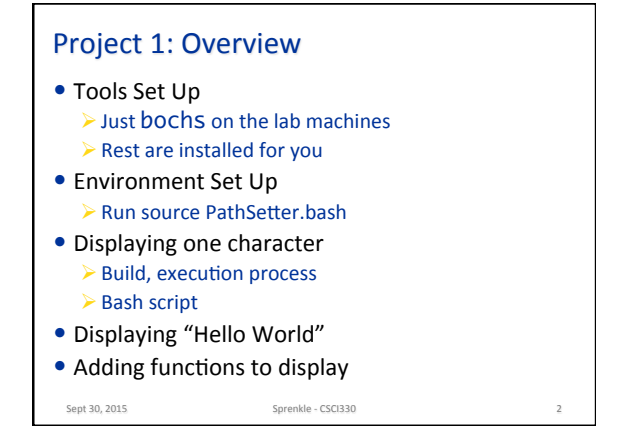

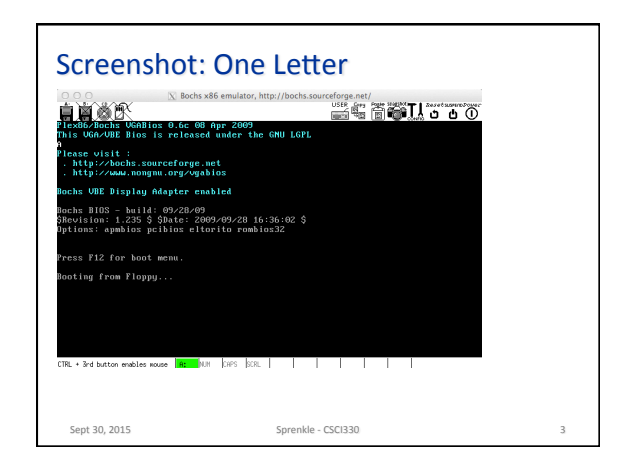

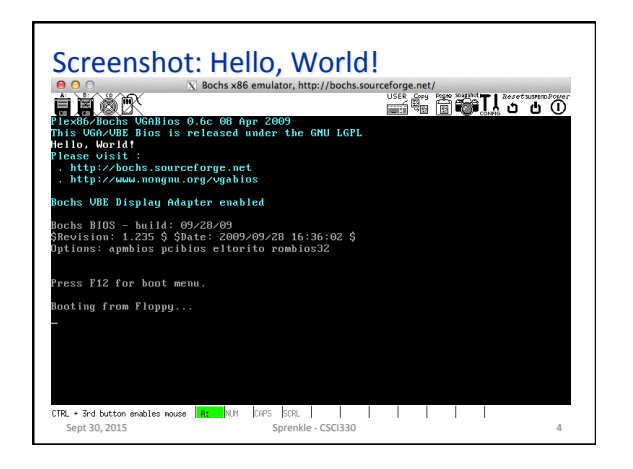

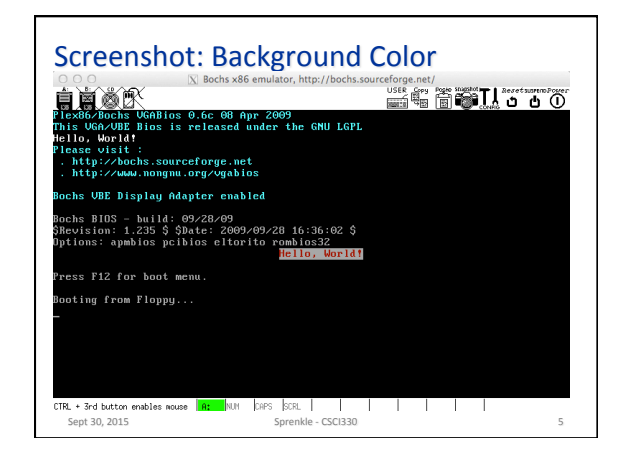

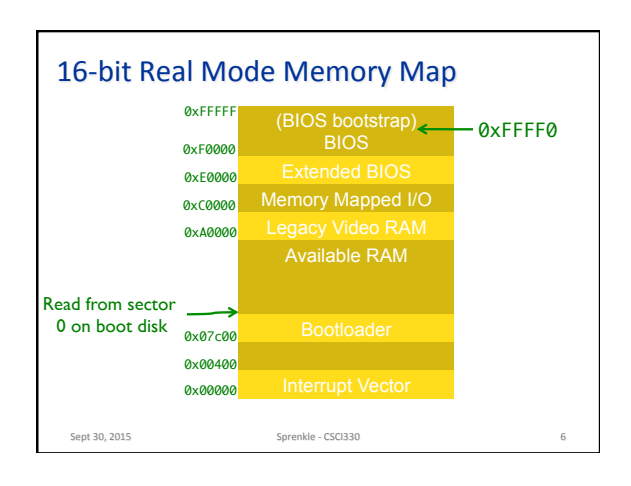

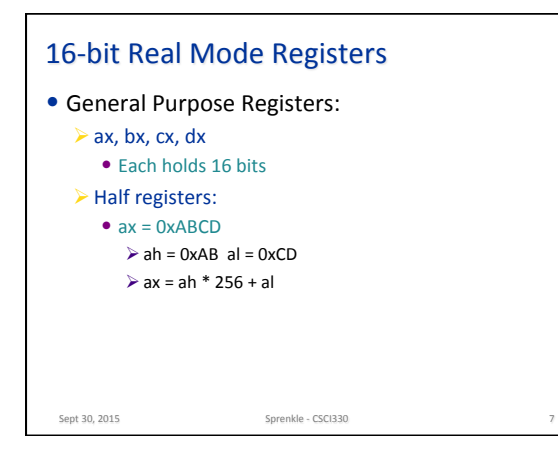

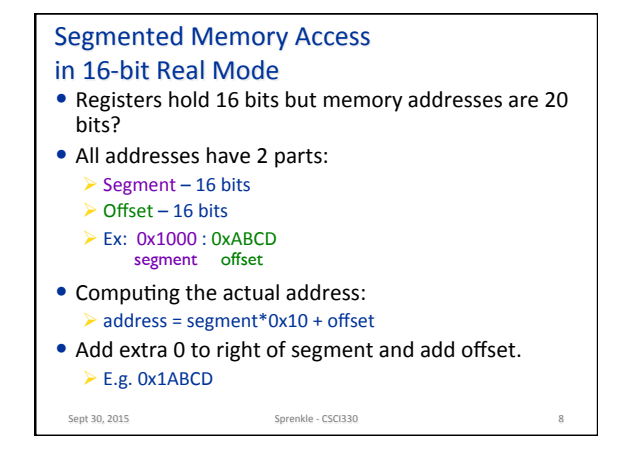

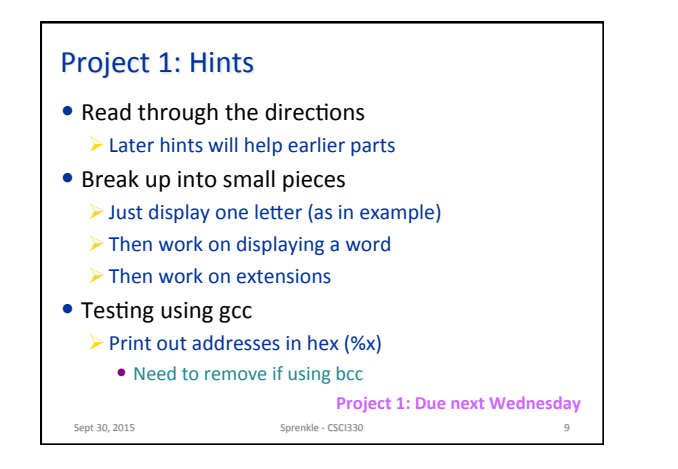

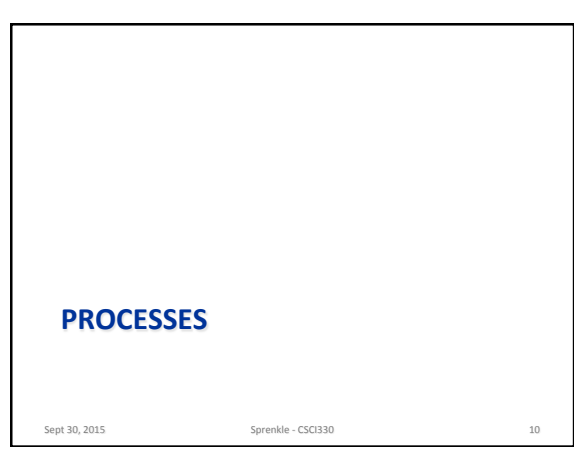

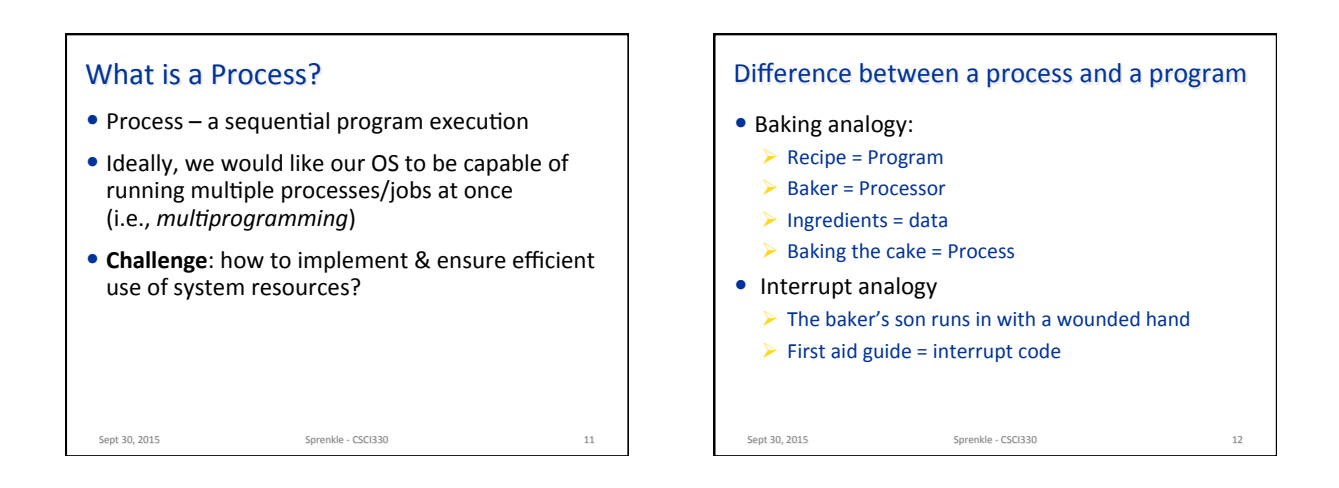

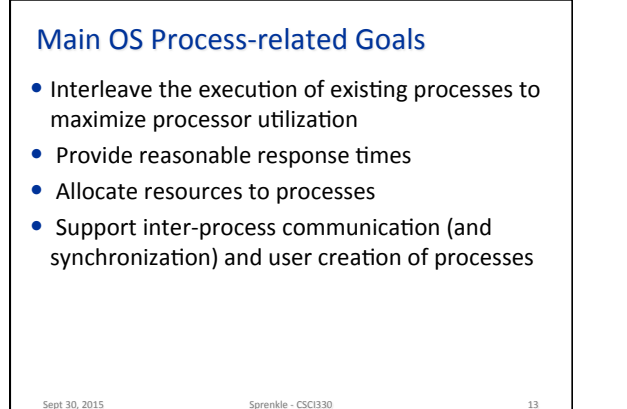

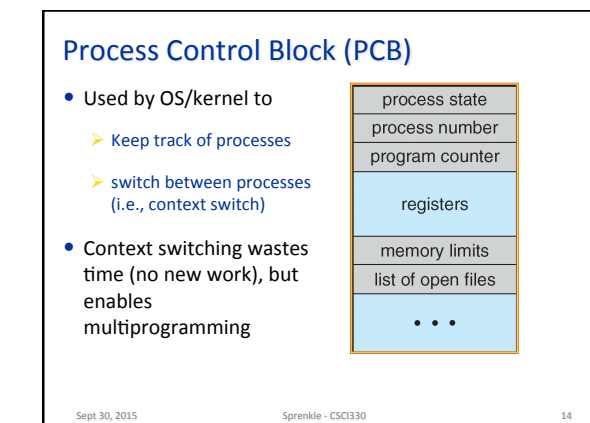

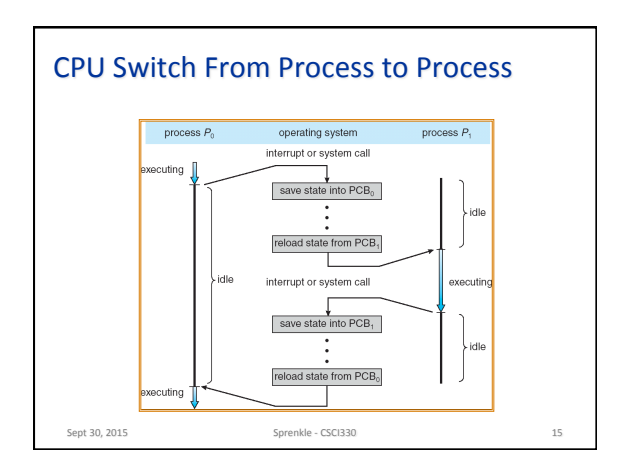

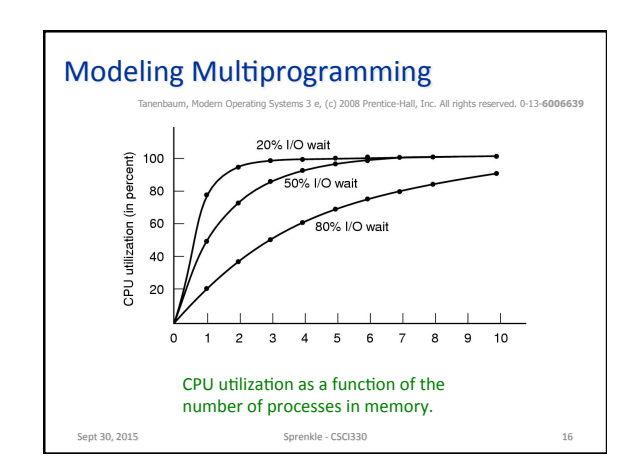

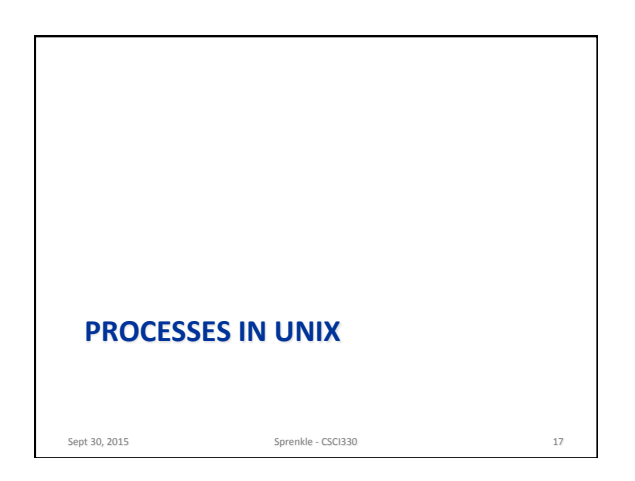

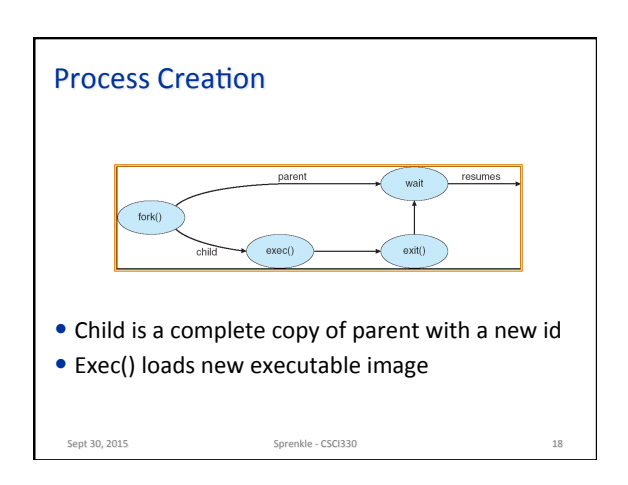

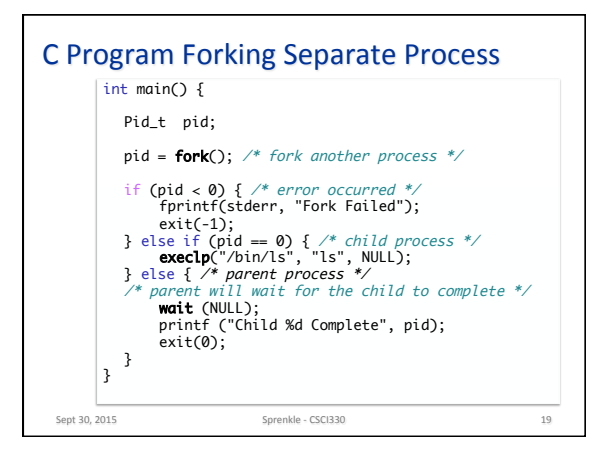

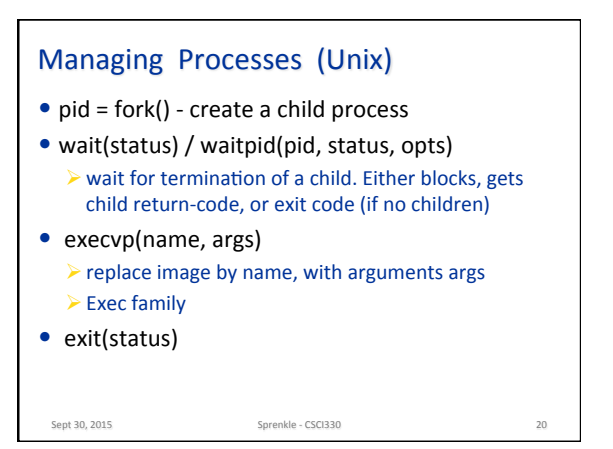

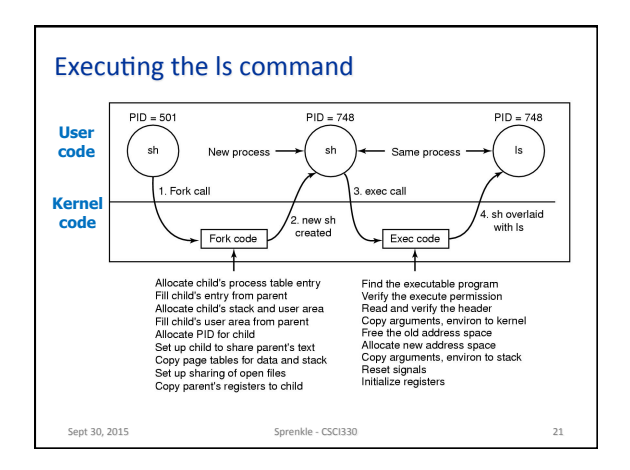

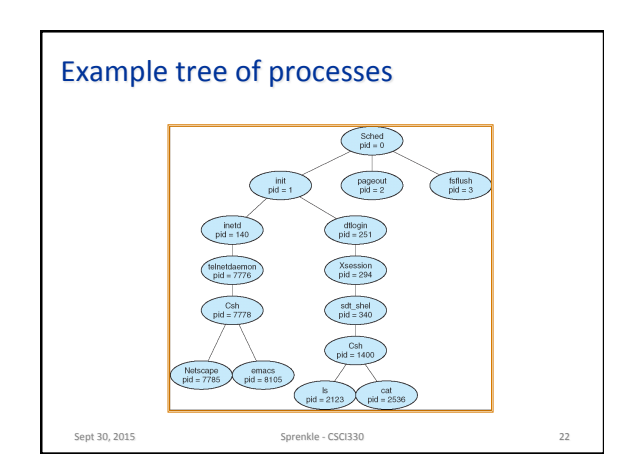

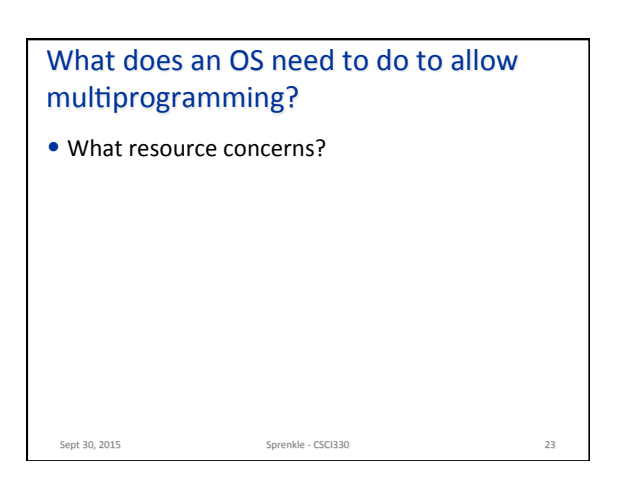

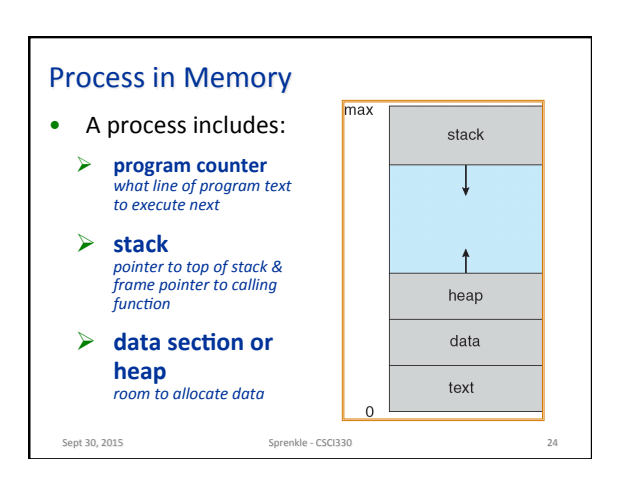

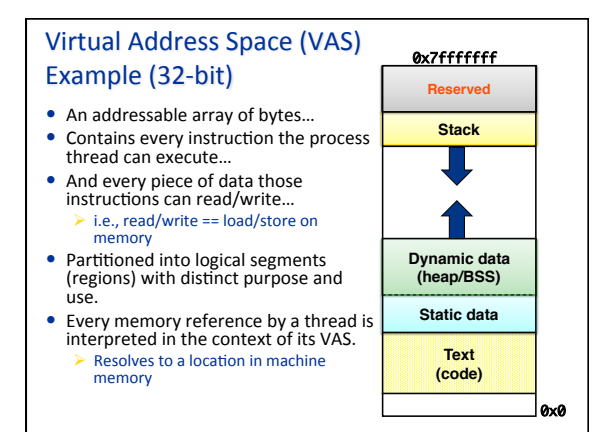

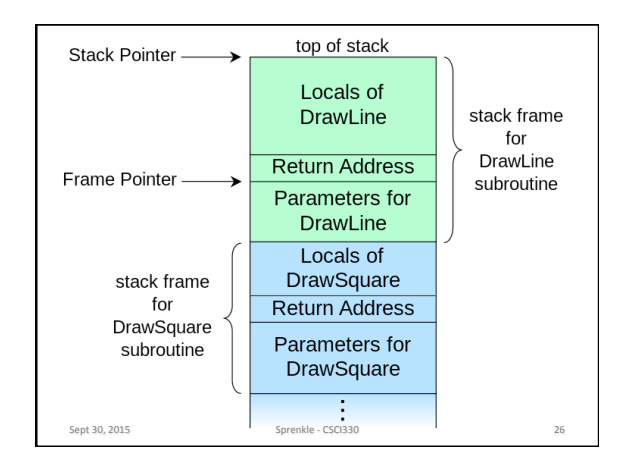

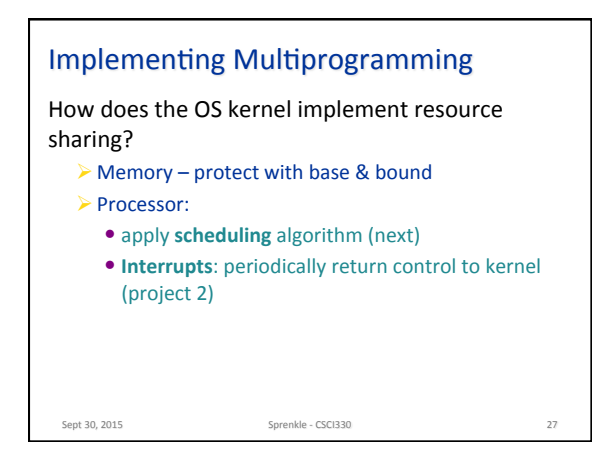

## **Next Time**

- More on processes
- Work on Project 1

Sept 30, 2015 **Sprenkle** - CSCI330 **28**